## CSc 120 Introduction to Computer Programming II

15: Hashing

# Searching

We have seen two search algorithms:

- $-$  linear (sequential) search  $O(n)$ 
	- $\circ$  the items are not sorted
- ‒ binary search O(log n)

- $\circ$  the items are sorted
- $\circ$  must consider the cost of sorting
- Can we do better?
- Have you considered how a Python dictionary might be implemented?

### ADT - Dictionary

- A dictionary is an ADT that holds key/value pairs and provides the following operations:
	- put(key, value)
		- $\circ$  makes an entry for a key/value pair
		- $\circ$  assumes key is not already in the dictionary
	- $-$  get(key) looks up key in the dictionary
		- $\circ$  returns the value associated with key (and None if not found)

## ADT - Dictionary

```
Usage:	
    \Rightarrow d = Dictionary(7)
    >>>		
    >>> d.put('five', 5)
    \gg d.put('three', 3)
```
Problem: 

**Implement Dictionary** 

### Hint:

>>> d.\_pairs [['five', 5], ['three', 3], None, None, None, None, None]

## $ADT - Dictionary$  solution 1

```
class Dictionary:
  def __init (self, capacity):
    # each element will be a key/value pair
    self. pairs = [None] * capacity
    self. nextempty = 0
```

```
def put(self, k, v):
  self. pairs[self. nextempty] = [k,v]self. nextempty += 1
```

```
def get(self, k):
  for pair in self._pairs[0:self._nextempty]:
    if pair[0] == k:
       return pair[1]
  return None
```
# Performance

- What is big-O of the Dictionary's methods?
	- $-$  put()
	- $-$  get()
- Can we do better than  $O(n)$  for get()?
- Consider this:

alist[3]  $\qquad \qquad$  # this "get" or "lookup" is  $O(1)$ 

• Why is this  $O(1)$ ?

indices are contiguous

easy to compute starting point plus offset

• Can we 'transform' keys into integers that fall into a small, contiguous range?

# Beating  $O(n)$

Can we 'transform' keys into integers that fall into a small range?

"hello"  $-$ > 147  $"a"$  -> 422

How could we turn a key (string) into an integer?

 $-$  simple method: use the length

"Hash" the key (colloquial meaning) Chop up the key Scramble the key to get a value

- A hash function is a function that can be used to map data of arbitrary size to a value in a fixed range
- Is the following a hash function? def hash(key): return len(key)
- Strings are arbitrary length
	- $-$  modify hash (key) to return a value in a fixed range
	- $-$  an integer between 0 and 7

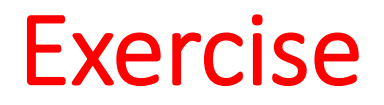

#### Problem:

Modify Dictionary to use a hash function to compute the index for a new key/value pair.

*(See solution on slide 28.)* 

What happens in this situation?

 $\gg$  d.put('hello', 14) >>> d.put('e', 351) >>> d.put('hat', 8) >>> d.put('conciousness', 1)

• Hash results:

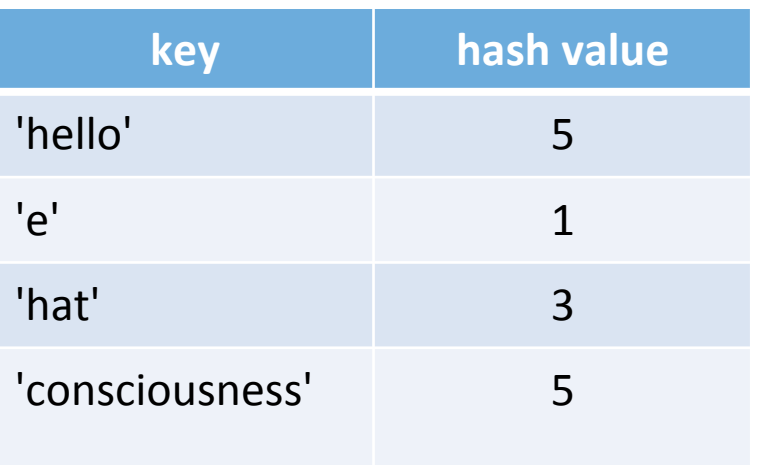

• *Collision*: two or more keys have the same hash value 

• Hash results:

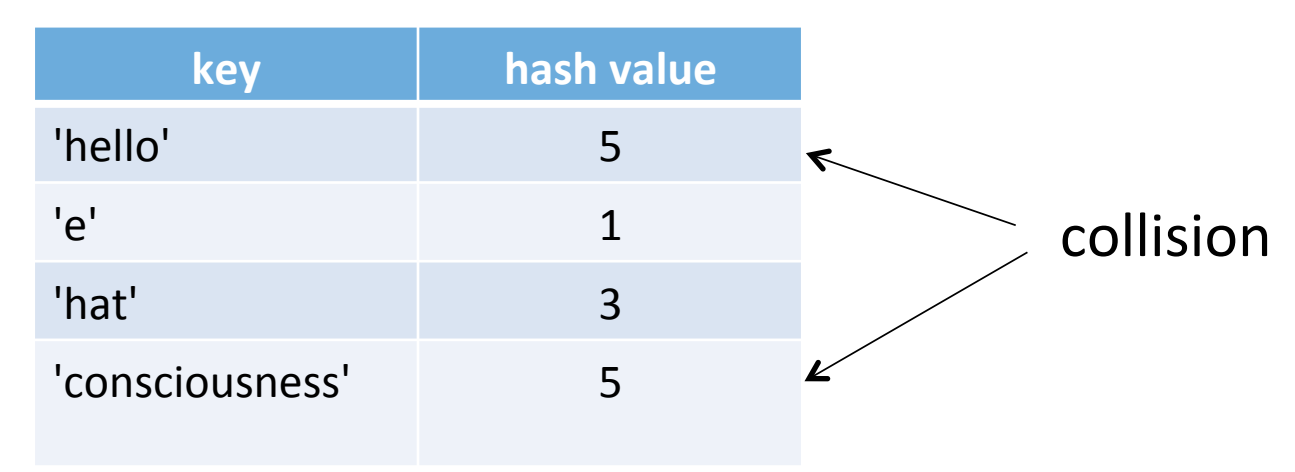

• Dictionary implementation view:

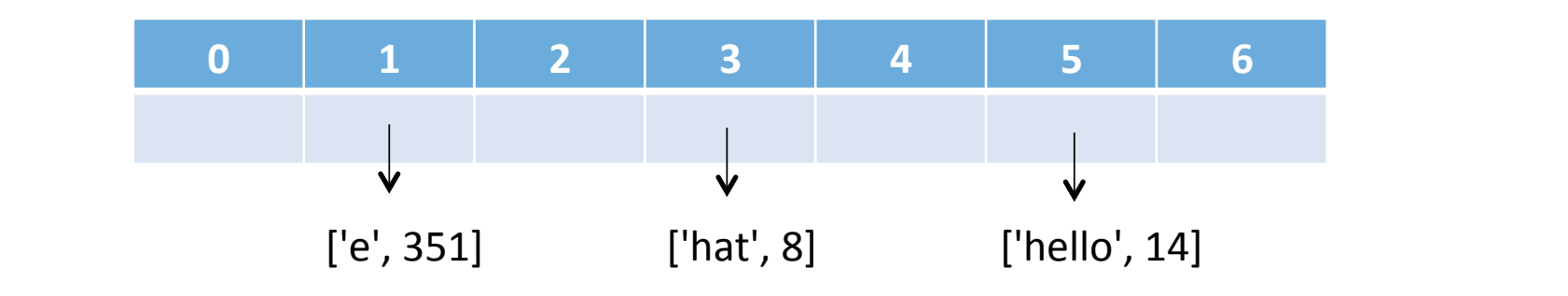

Need a place to put ['consciousness', 1]

### Hashing and collisions

- *perfect hash function*: every key hashes to a unique value
	- most hash functions are not perfect
- Need a systematic method for placing keys in a Dictionary (hash table) when collisions occur.

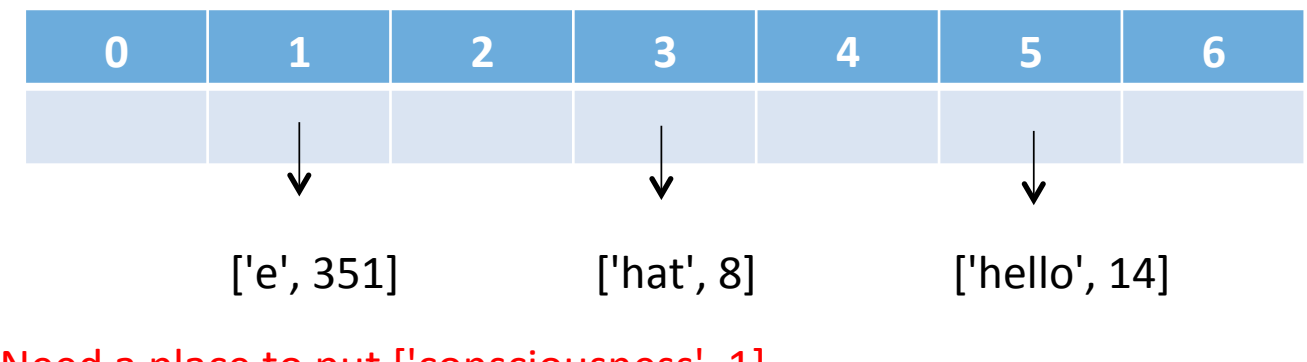

Need a place to put ['consciousness', 1]

- Methods for resolving collisions:
	- $-$  increase the table size (the list in our example) consider social security numbers: 333-55-8888 9 digits  $/$  10<sup>9</sup> entries
	- ‒ *open addressing*
		- $\circ$  compute the hash value
		- $\circ$  on collision, sequentially visit each slot in the hash table to find an available spot
		- $\circ$  visit each slot by going 'lower' in the table (decrement by 1)
		- $\circ$  wrap if necessary

- Simplify the example by using integers for keys
- Hash function

h(key) =  $key % 7$ 

• Hash values for the keys: 14, 2, 10, 19

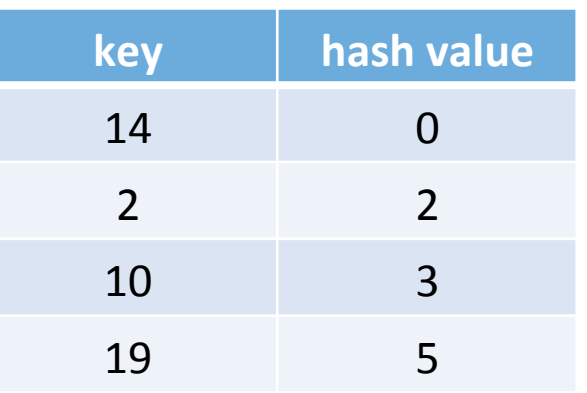

• Hash table

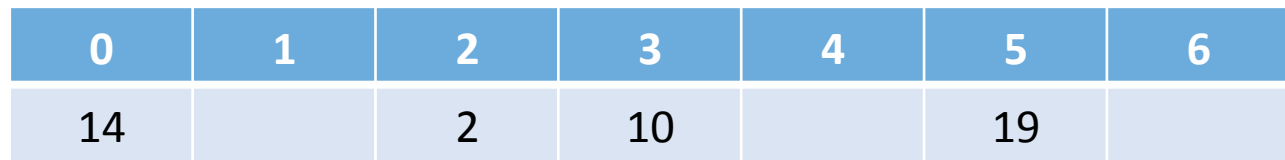

- keys: 14, 2, 10, 19
- Now add 24

$$
- h(key) = key % 7
$$
  
= 24 % 7  
= 3  $\leftarrow$  collision, use open addressing

• Hash table

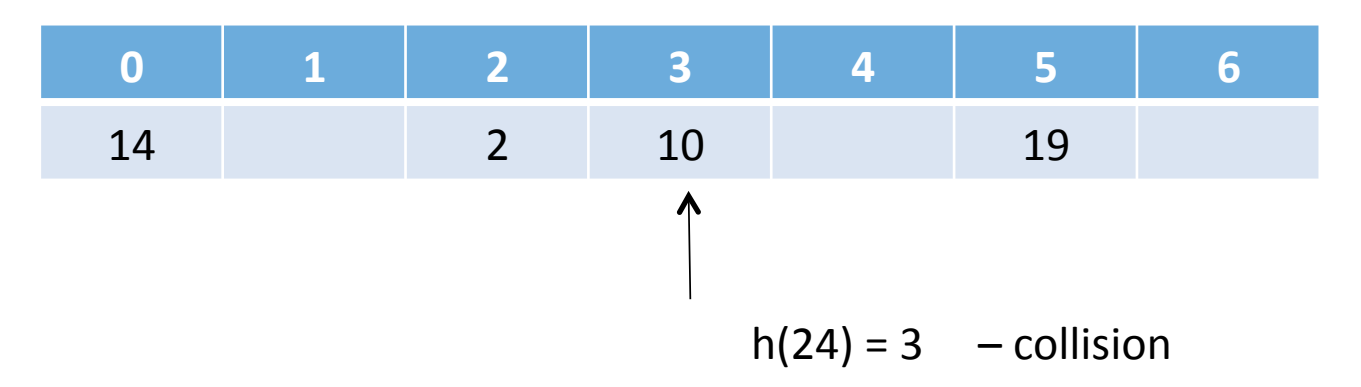

- keys: 14, 2, 10, 19
- Now add 24

$$
- h(key) = key % 7
$$
  
= 24 % 7  
= 3  $\leftarrow$  collision, use open addressing

• Hash table

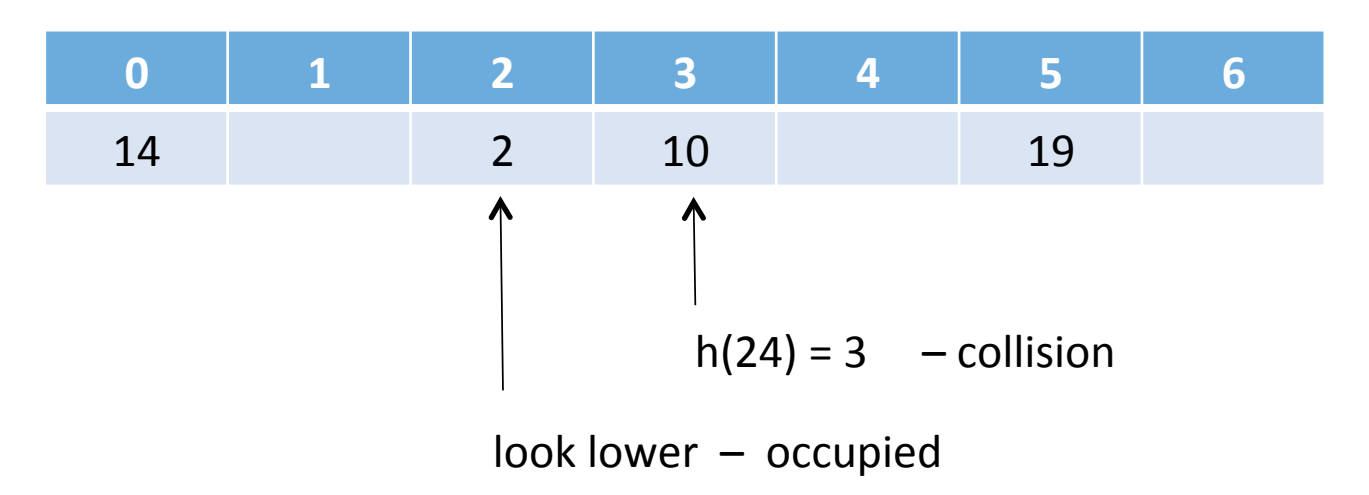

- keys: 14, 2, 10, 19
- Now add 24

$$
- h(key) = key % 7
$$
  
= 24 % 7  
= 3  $\leftarrow$  collision, use open addressing

• Hash table

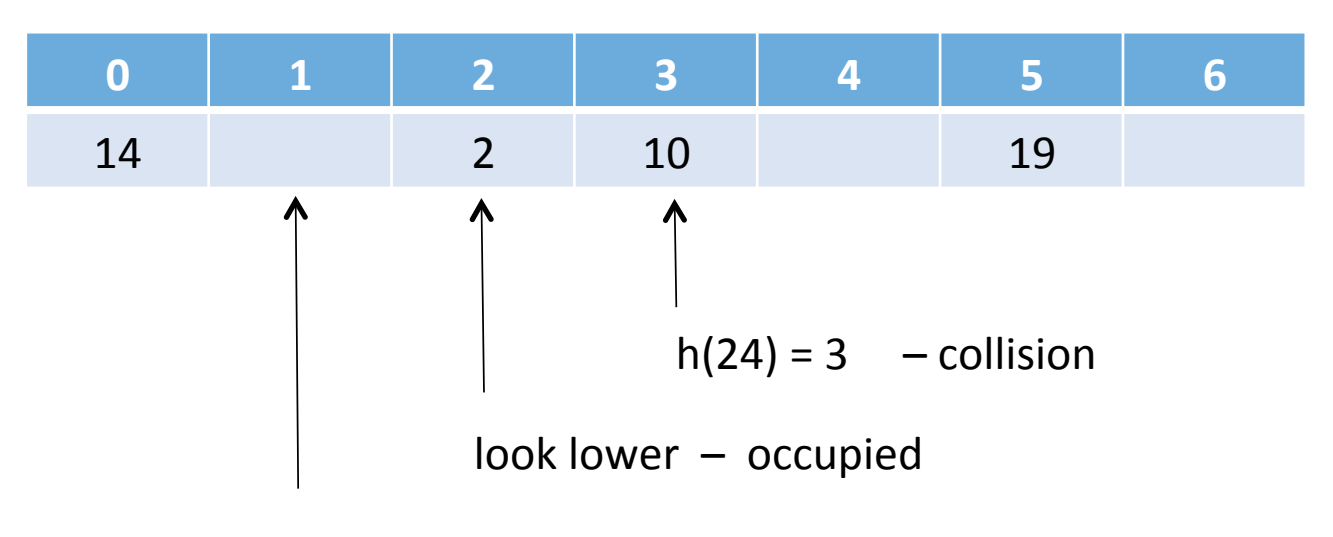

look lower – empty

• *Probe sequence*: the locations examined when inserting a new key

 $h(24) = 3$ 

- The hash computation is the first "probe"
- Hash table

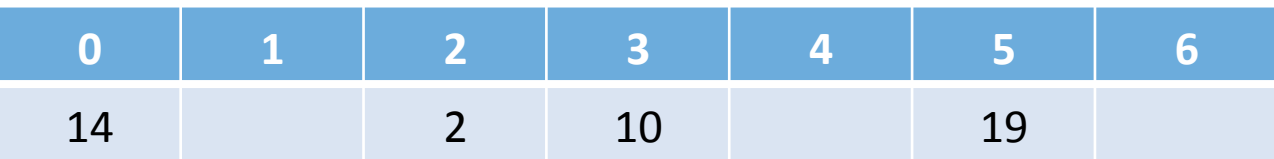

• *Probe sequence*: the locations examined when inserting a new key

 $h(24) = 3$ 

- The hash computation is the first "probe"
- Hash table

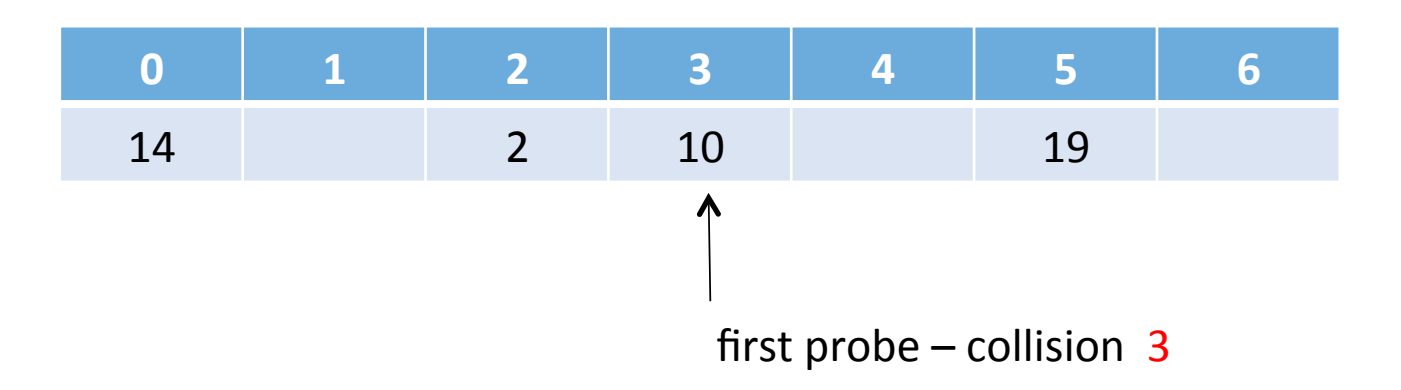

• *Probe sequence*: the locations examined when inserting a new key

 $h(24) = 3$ 

- The hash computation is the first "probe"
- Hash table

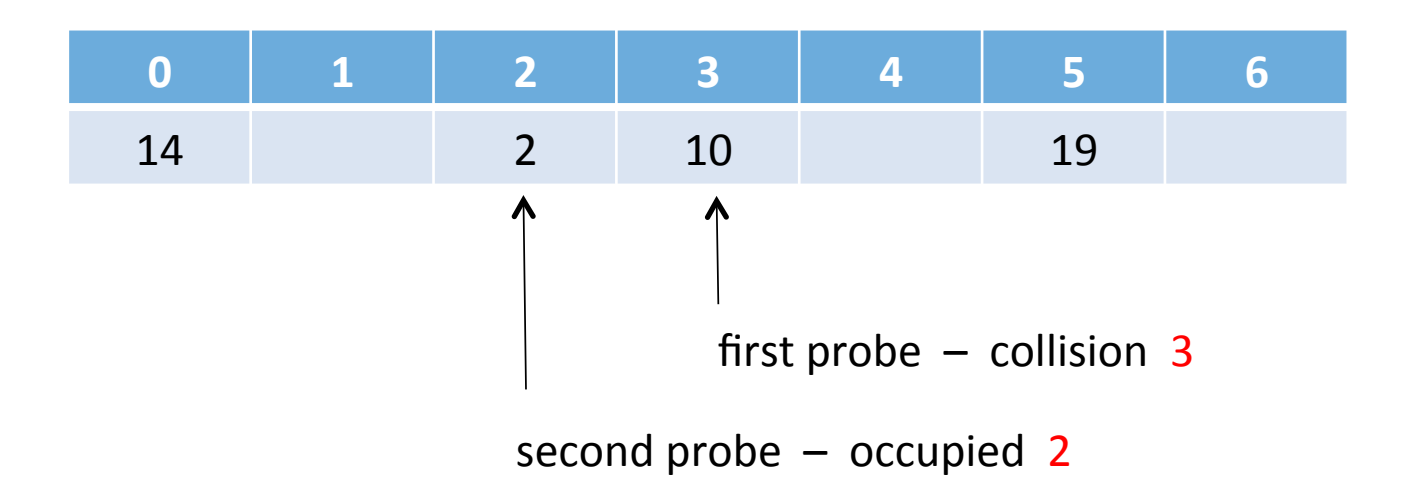

• *Probe sequence*: the locations examined when inserting a new key

 $h(24) = 3$ 

- The hash computation is the first "probe"
- Hash table

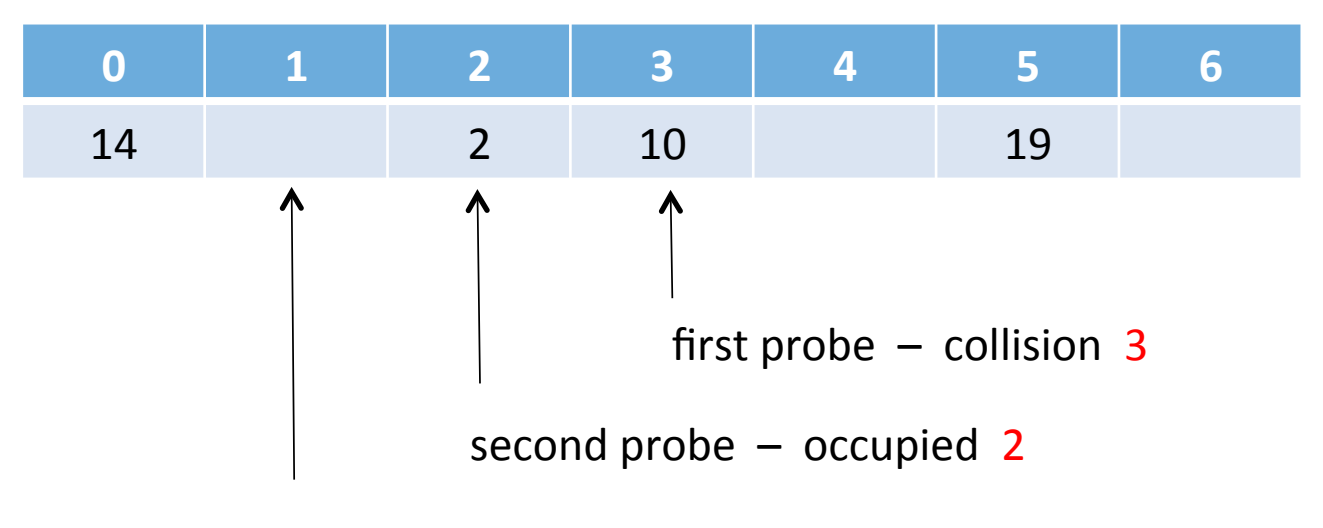

third probe  $-$  empty 1

• *Probe sequence*: the locations examined when inserting a new key

 $h(24) = 3$ 

- The hash computation is the first "probe"
- Hash table

probe sequence: 3, 2, 1

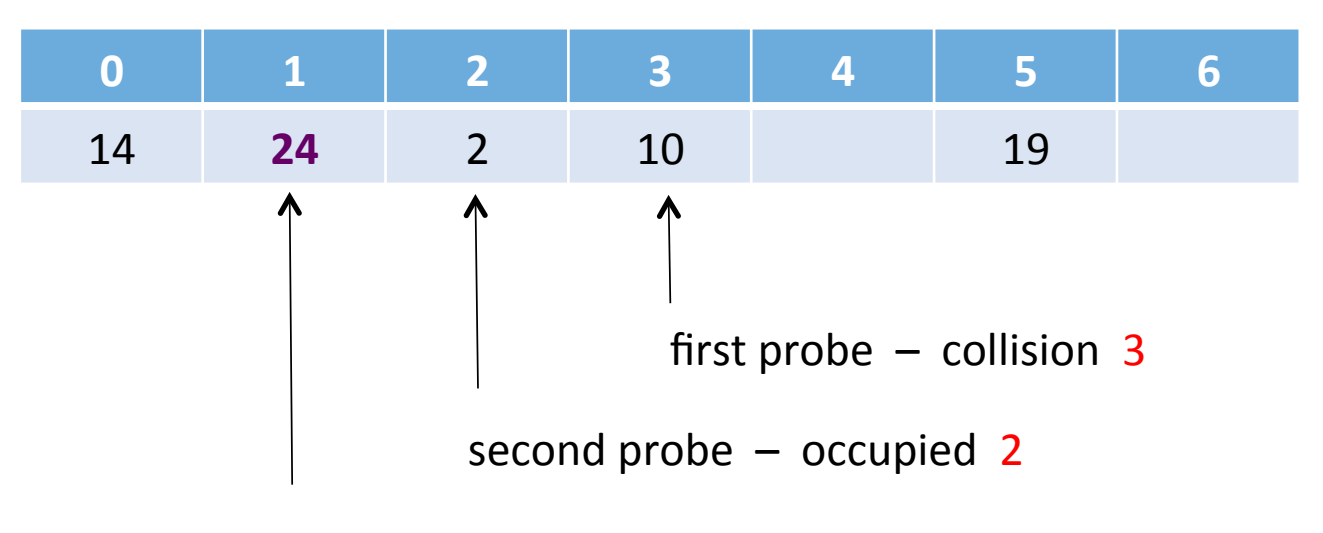

third probe  $-$  empty 1

## Exercise

Use open addressing to insert the key 23 into the hash table below. Give the probe sequence.

*The hash function is the key % 7* 

hash table 

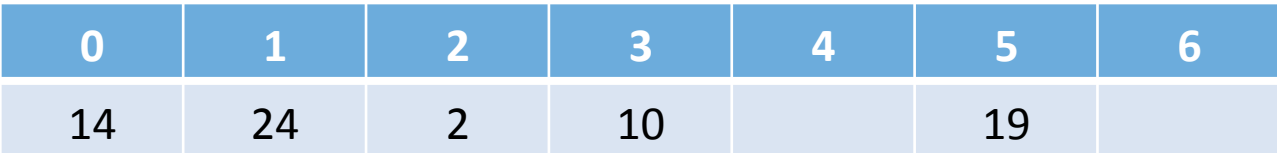

open addressing:

- $-$  the probe sequence is linear
- the probe decrement is 1

*open addressing* with *linear probing* has serious performance problems (!!)

When two keys collide at the same hash value, they will follow the same initial probe sequence

Can we do better? *Hint: change the probe decrement.* 

- SHA-1 (Secure Hash Algorithm 1)
	- cryptographic hash function designed by the NSA
	- $\cdot$  120 bits
	- shown as hexadecimal number, 40 digits long

https://wingware.com/downloads/wingide-101

- MD5 (Message Digest 5)
	- widely used hash function to verify data integrity
	- ‒ now compromised
	- $-128$  bits

http://archive.eclipse.org/eclipse/downloads/drops/ R-3.8.2-201301310800/

### $ADT - Dictionary$  solution w/hashing

```
class Dictionary:
  def init (self, capacity):
    # each element will be a key/value pair
    self. pairs = [None] * capacity
  def hash(self, k):
    return len(k) % len(self. pairs)
  def put(self, k, v):
    self. pairs[self. hash(k)] = [k,v] #use the hash function
  def get(self, k):
    return self. pairs[self. hash(k)][1] #use the hash function
```
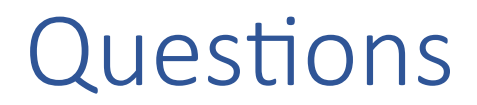

What is a hash function?

What is a collision?

In open addressing with linear probing, how are collisions resolved? 

## Collision Resolution (revisited)

#### open addressing

- ‒ *open addressing with linear probing*
	- $\circ$  compute the hash value
	- $\circ$  on collision, sequentially visit each slot in the hash table to find an available spot
	- $\circ$  visit each slot by going 'lower' in the table (decrement by 1)
	- $\circ$  wrap if necessary

terminology 

- $-$  the probe sequence is linear
- the probe decrement is 1

### Collision Resolution (revisited)

- keys: 14, 2, 10, 19
- Now add 24

$$
- h(key) = key % 7
$$
  
= 24 % 7  
= 3 ← collision, use open addressing

• Hash table

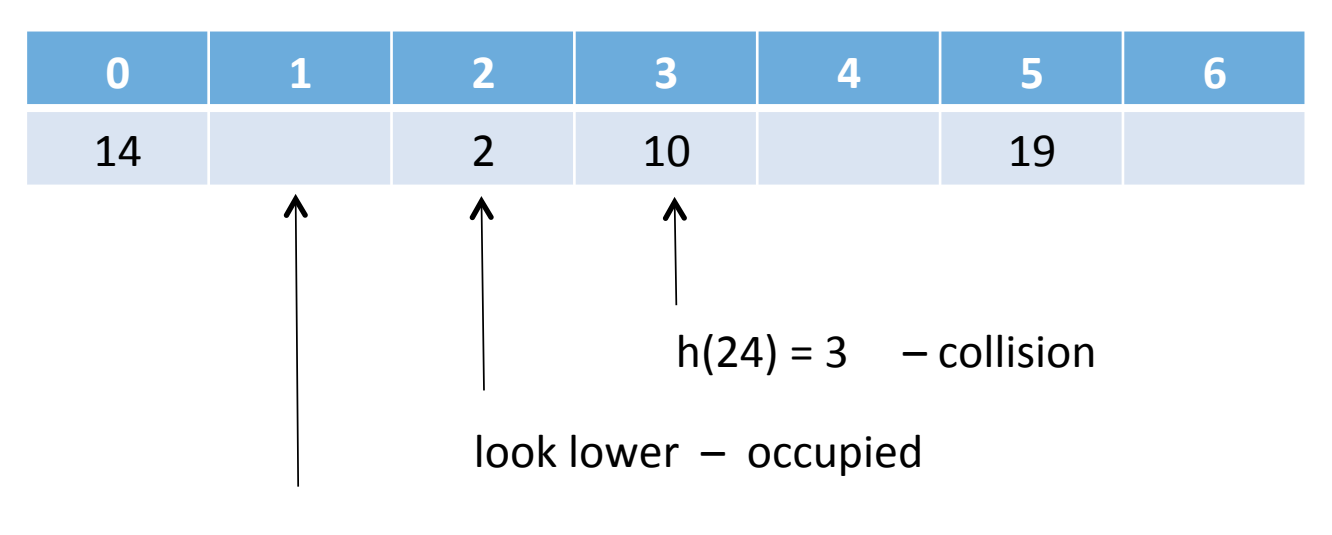

look lower – empty

### Exercise

Modify the put() method of the ATD below to implement open addressing with linear probing.

```
class Dictionary:
  def __init__(self, capacity):
    # each element will be a key/value pair
    self. pairs = [None] * capacity
```

```
def hash(self, k):
  return len(k) % len(self. pairs)
```

```
def put(self, k, v):
  self. pairs[self. hash(k)] = [k,v] #use the hash function
```
### Clusters

- *Cluster*: a sequence of adjacent, occupied entries in a hash table
- problems with open addressing with linear probing
	- colliding keys are inserted into empty locations below the collision location
	- $-$  on each collision, a key is added at the edge of a cluster
	- the edge of the cluster keeps growing
	- the edges begin to meet with other clusters
	- $-$  these combine to make *primary clusters*

open addressing 

 $-$  idea: need a probe decrement that is *different* for keys that hash to the same value

simple example

- the use mod for the hash
- $-$  use quotient for the probe
	- $\circ$  note: cannot use 0
- $-$  probe decrement function  $p$ (key)

the quotient of key after division by 7 (if the quotient is 0, then 1) or 

 $max(1, \text{key } / 7)$ 

### called *open addressing with double hashing*

• functions

h(key) = key  $\%$  7  $p(key) = max(1, key / 7)$ 

• values for the keys: 10, 2, 19, 14, 24, 23

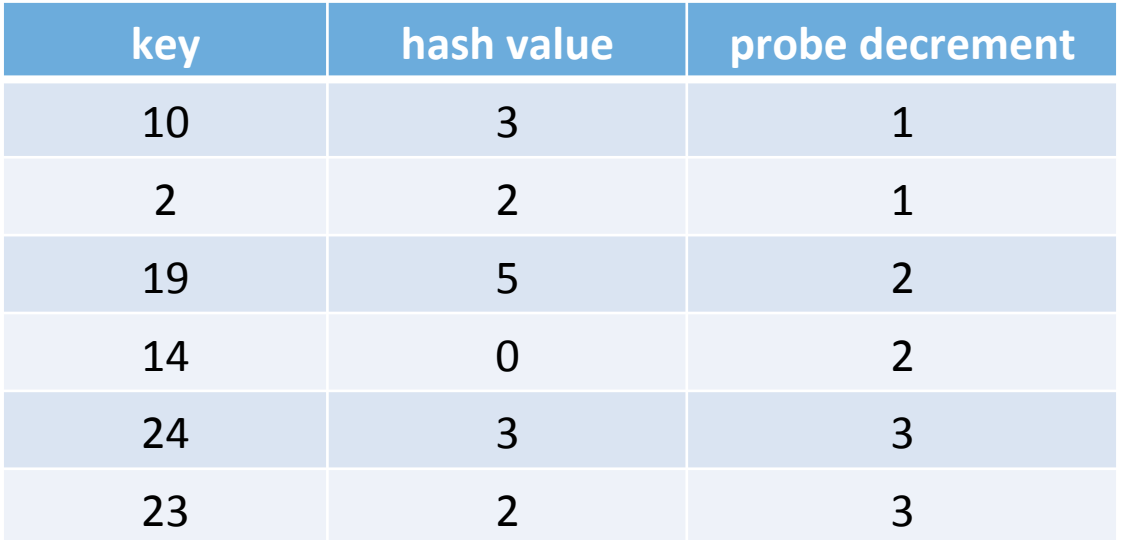

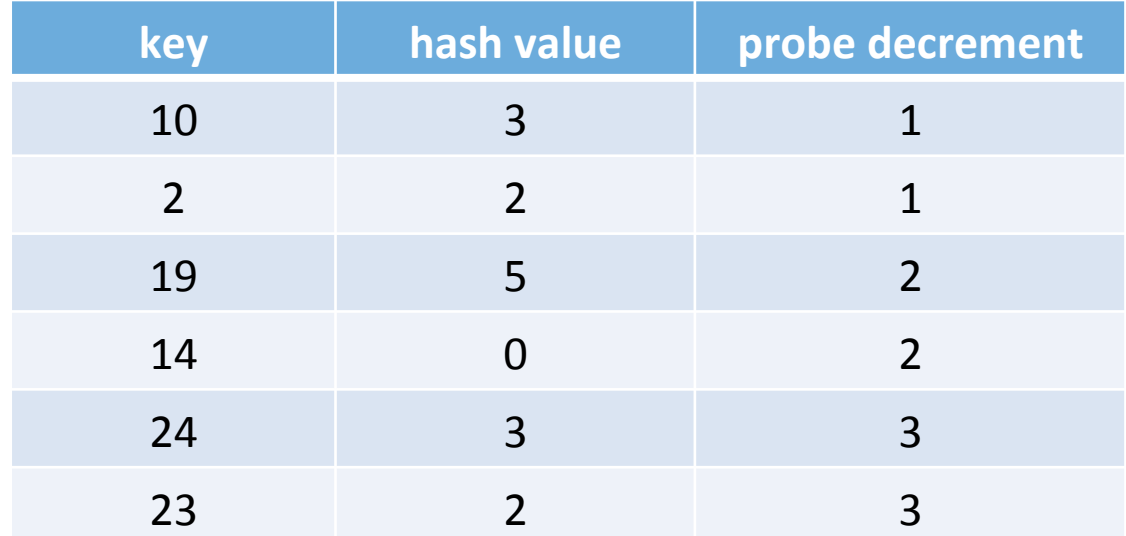

#### hash table after inserting keys: 10, 2, 19, 14

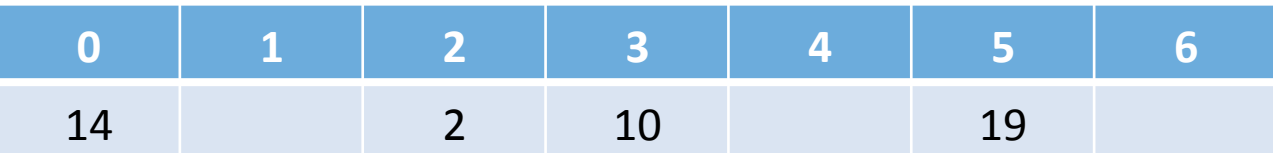

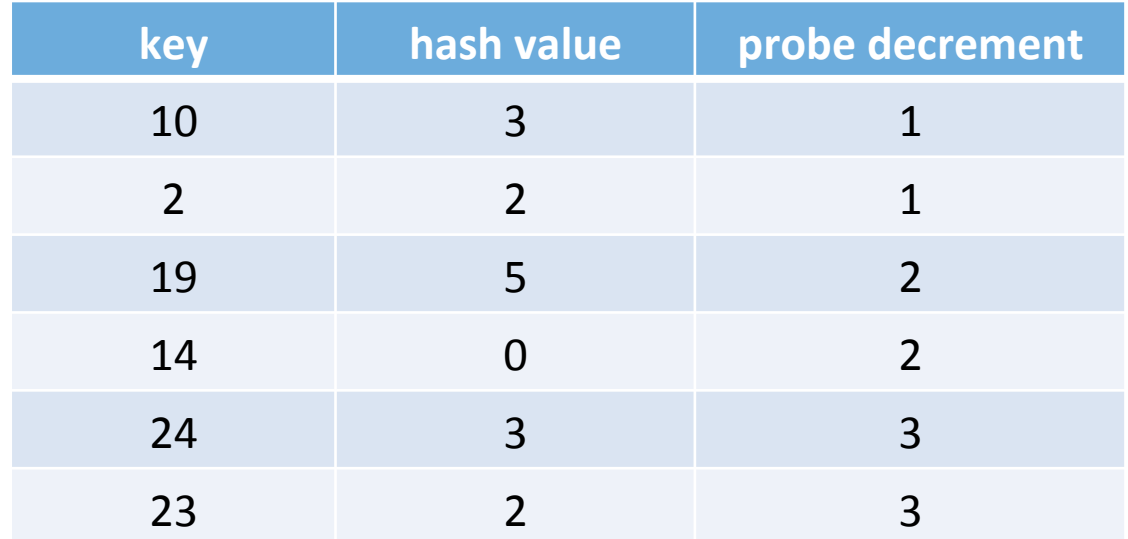

#### Now insert key 24:

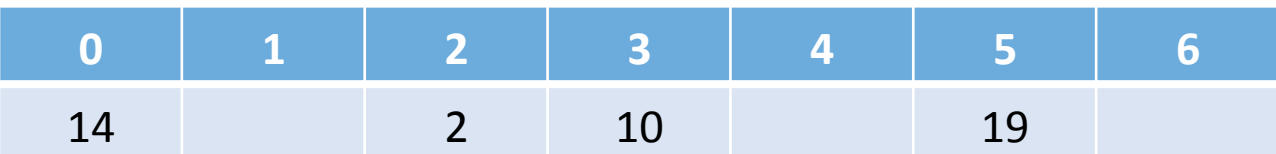

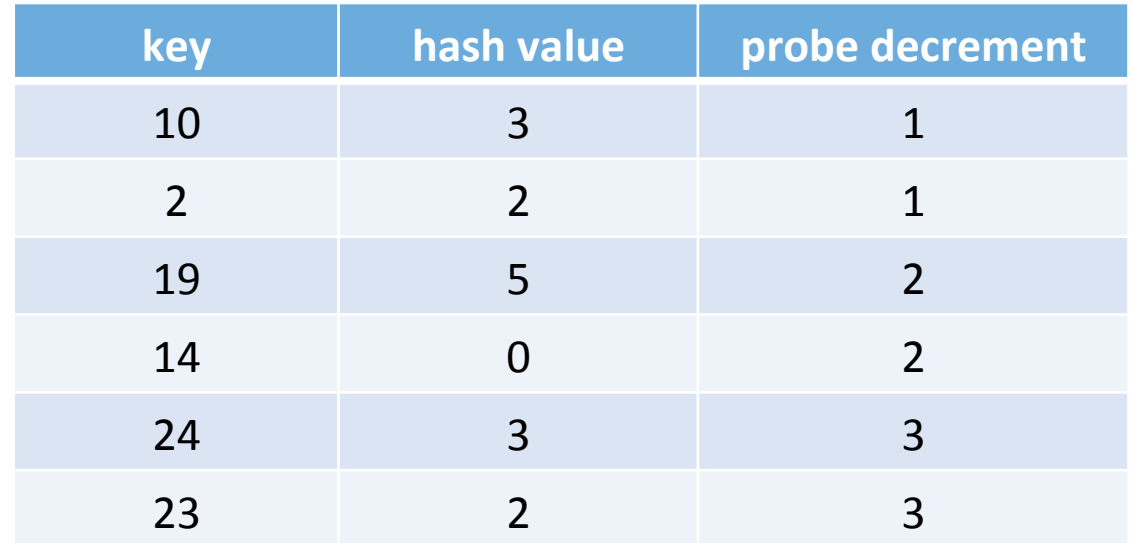

#### Now insert key 24:

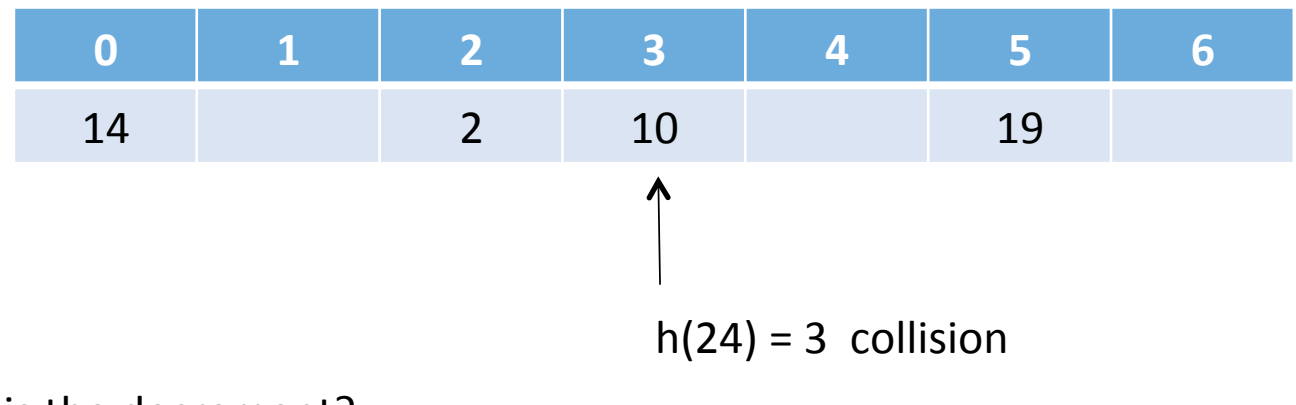

What is the decrement? What is the probe sequence?

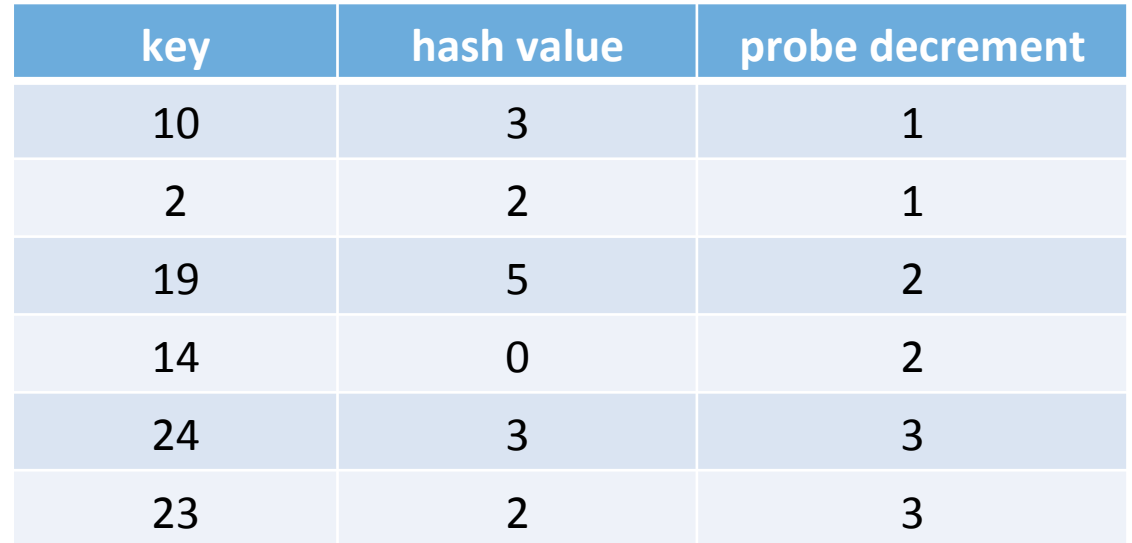

#### Now insert key 24:

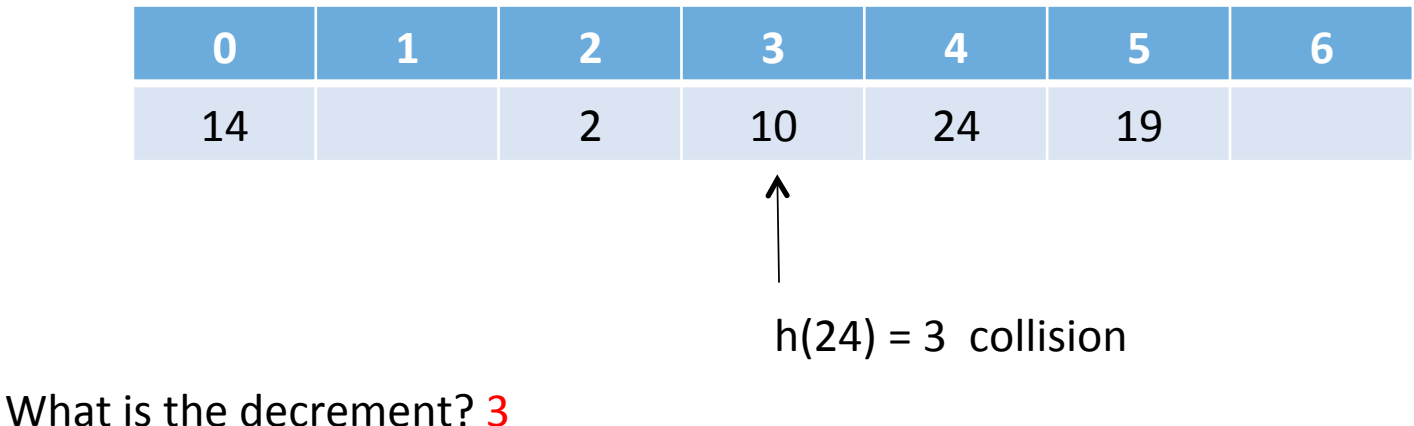

What is the probe sequence?  $3, 0, 4$ 

### Exercise

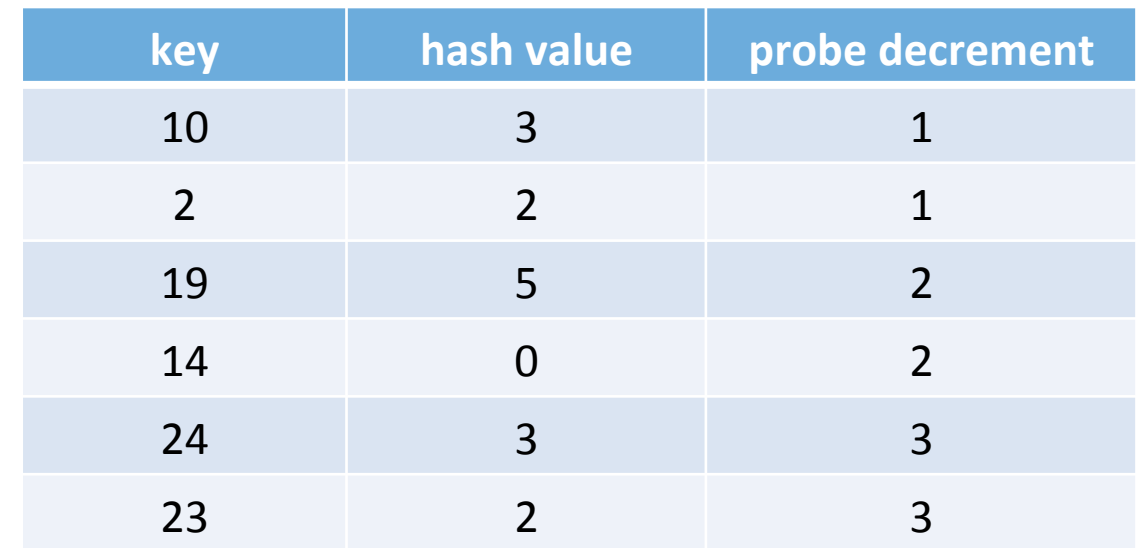

#### Use double hashing to insert key 23:

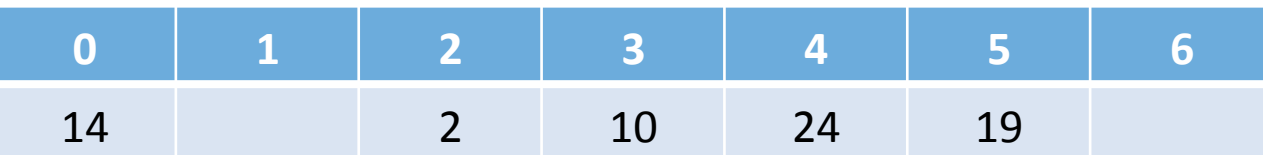

open addressing with double hashing

- $-$  compute the hash value
- $-$  on collision, use the probe decrement function to determine what slot to visit next
- wrap if necessary

#### improvement over linear probing

- when two keys collide, they usually follow different probe sequences when a search is made for an empty location
	- $\circ$  hash(10) = 3 hash(24) = 3
	- $\circ$  probe(10) = 1 probe(24) = 3

- prevents primary clustering

### Hash functions and collisions

- Consider an *ideal hash* function h(k)
	- $-$  it maps keys to hash values (slots) uniformly and randomly
- Suppose T is a hash table having M table entries from 0 to M-1
- An ideal hash function would imply that any slot from 0 to M -1 is equally likely
- All slots equally likely, implies collisions would be infrequent.
- Is that true?

- von Mises Birthday Paradox
	- $-$  if there are 23 or more people in a room, there is  $a > 50\%$  chance that two or more will have the same birthday

Ball tossing model

Given 

 $-$  a table T with 365 slots

(each is a different day of the year)

‒ toss 23 balls at random into these 365 slots 

then 

 $-$  there is a  $>$  50% chance we will toss 2 or more balls into the same slot

What? 

- $-$  23 balls in the table
- $-$  the table is only 6.3% full

 $23/365 = .063$ 

 $-$  and we have a 50% chance of a collision!

**Ball tossing model** 

 $P(n)$  = probability that tossing n balls into 365 slots has at least one collision

$$
P(n) = 1 - \frac{365!}{365^n(365-n)!}.
$$

 $P(n)$  = probability that tossing n balls into 365 slots has at least one collision

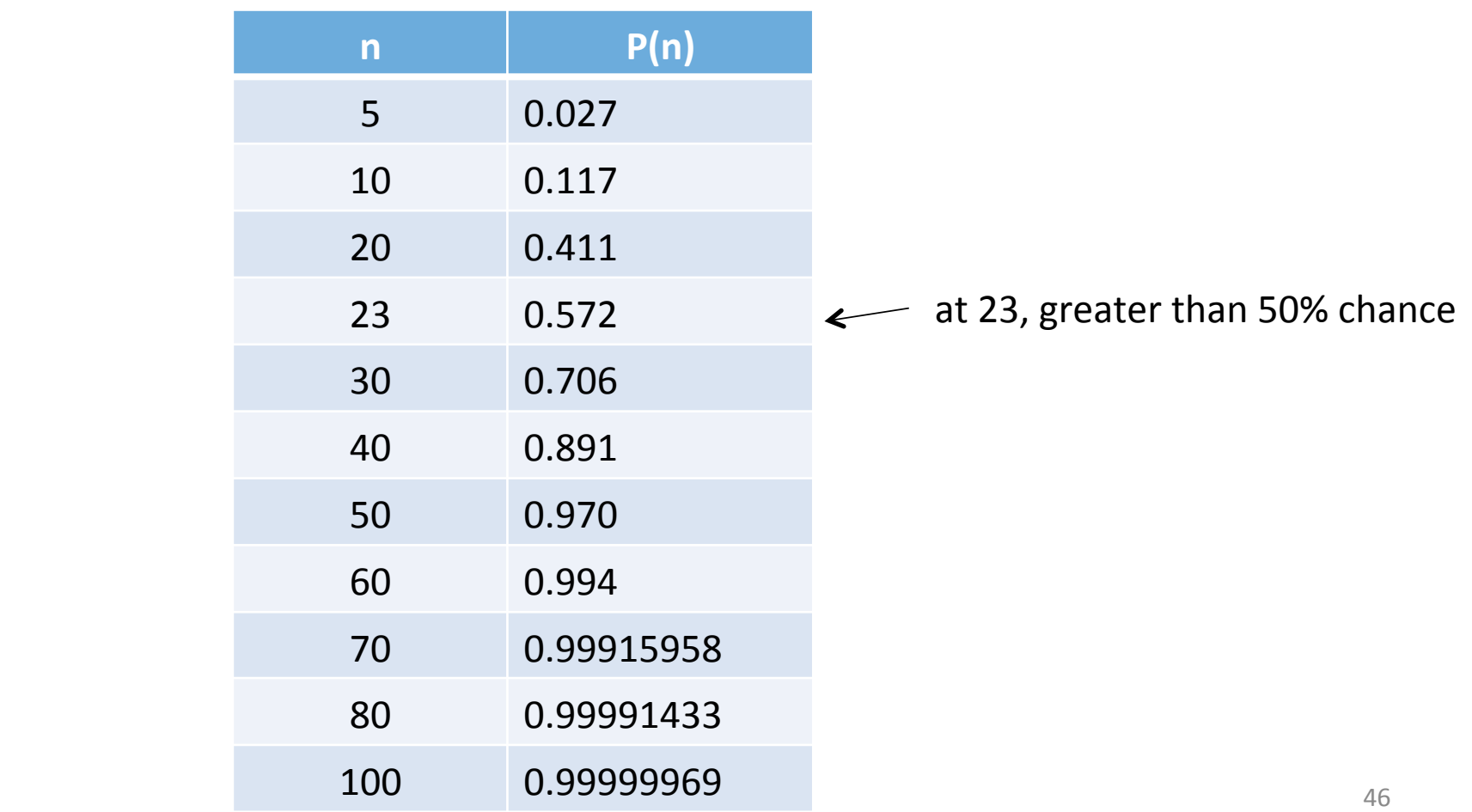

 $P(n)$  = probability that tossing n balls into 365 slots has at least one collision

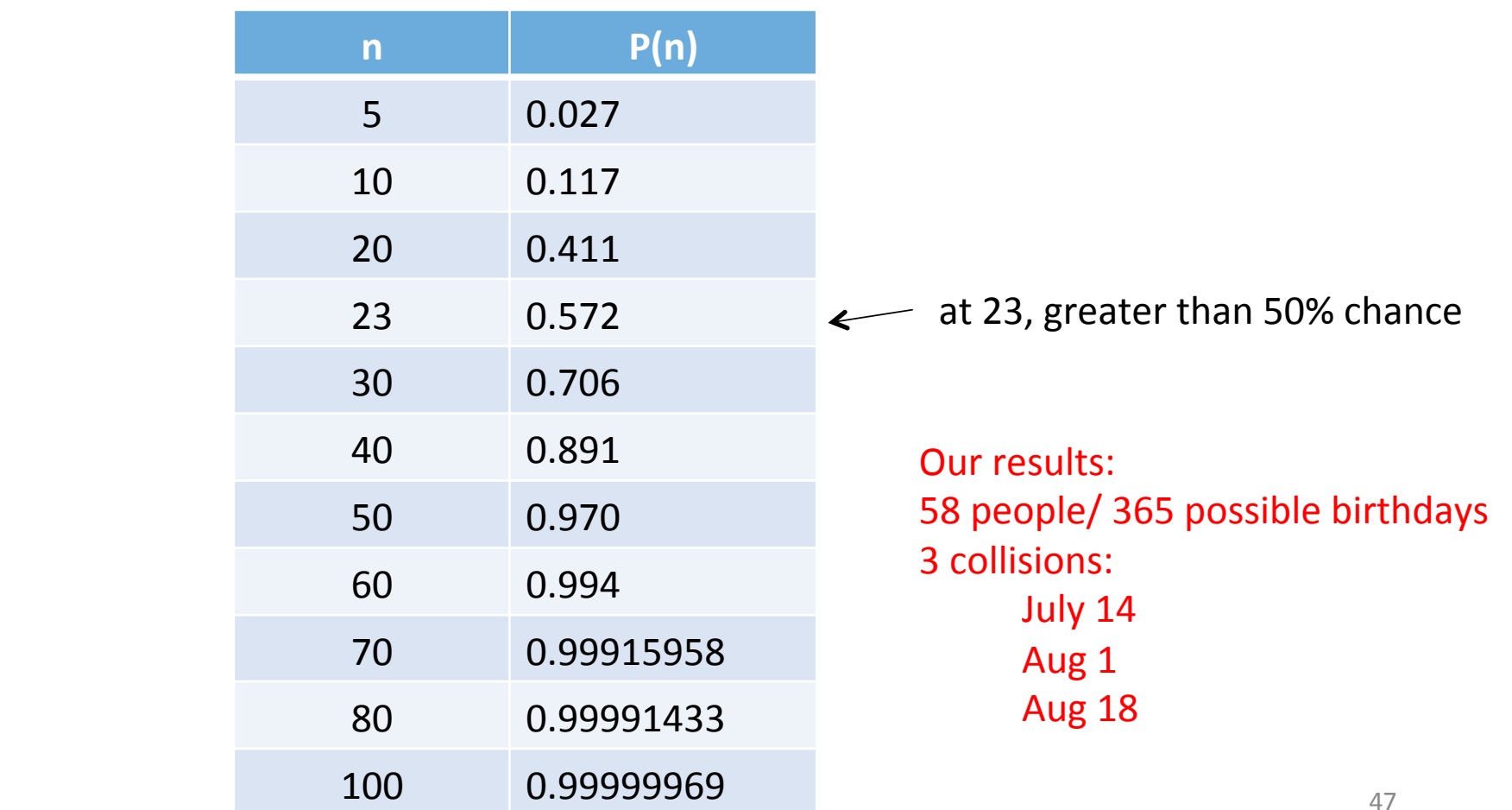

A collision resolution algorithm must be guaranteed to check every slot.

linear probing  $-$  yes (it sequentially walks through the slots) double hashing  $-?$ 

Does the probe sequence used for double hashing cover the entire table? (I.e., is any slot ever missed?)

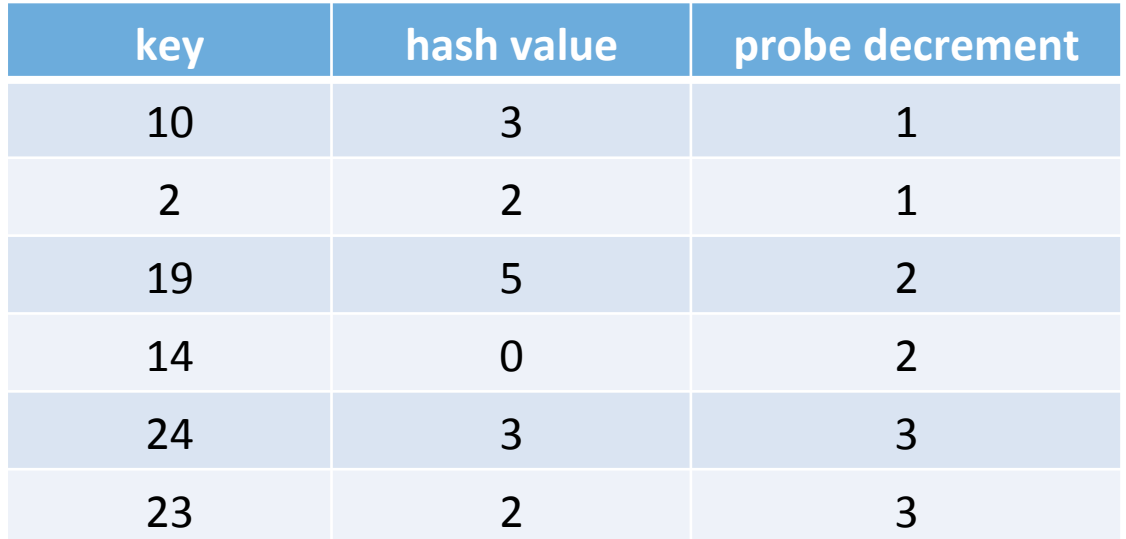

Question: Does the probe sequence cover the entire table? 

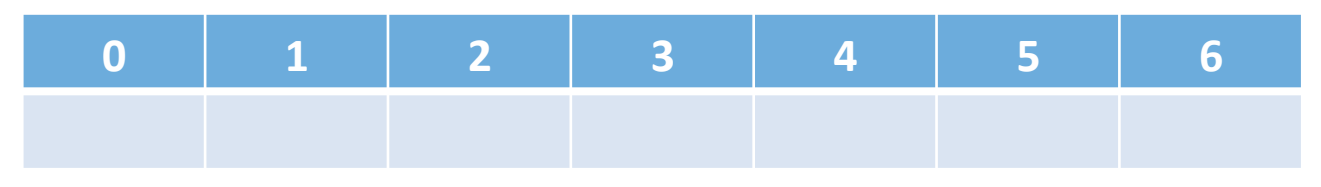

Use key 24. Show that the probe sequence visits each slot. (Keep wrapping.)

The probe sequence covers every slot. *This is true for every key in the table* o *try* it for other keys

Why? 

The table size M and probe decrement are *relatively prime.* Guarantees that the probe sequence covers the table.

### relatively prime

- $-$  have no common divisors other than 1
- $-$  think of reducing the fraction 36/45 to 4/5

### Two policies

- open addressing
	- $\circ$  with linear probing
	- $\circ$  with double hashing
- A third policy
	- separate chaining

separate chaining

- $-$  each table location references a linked list
- $-$  on collision, add to the linked list, starting at the collision slot

table with keys 24 and 10 (using %7 for the hash):

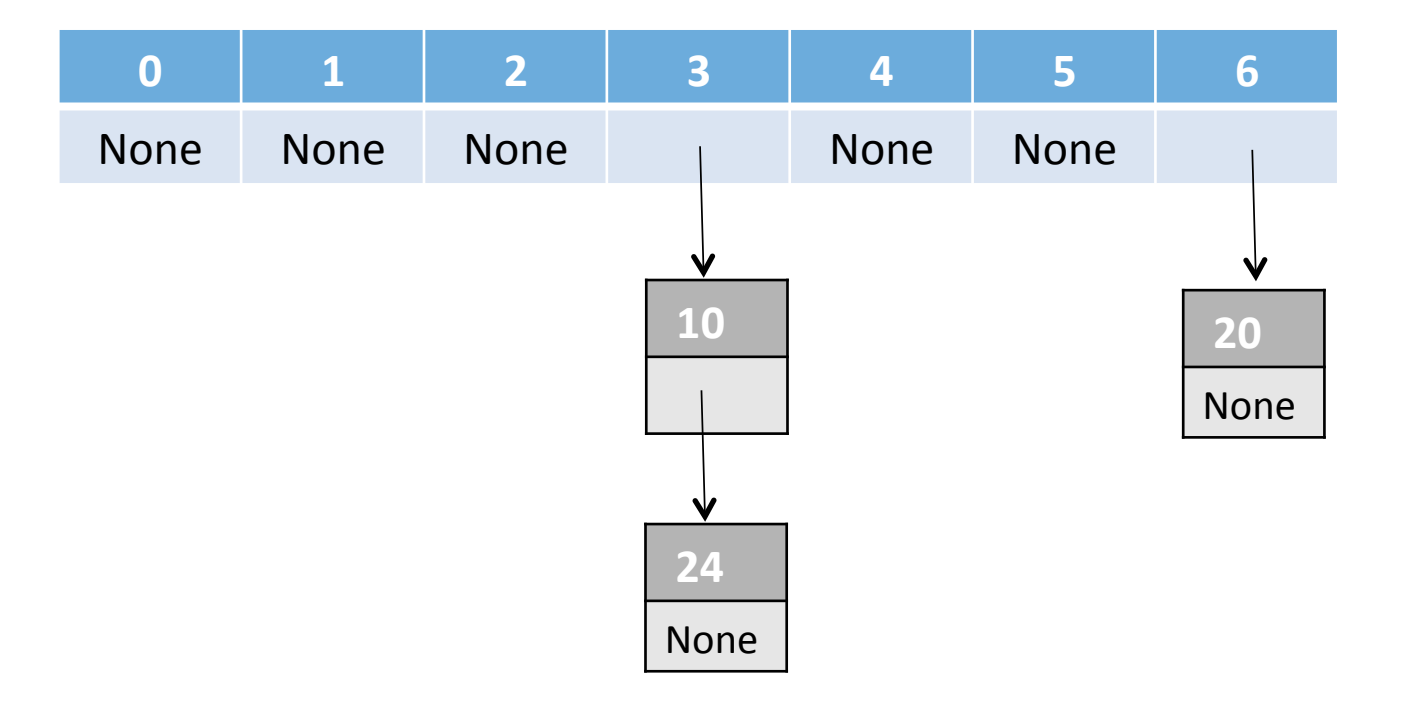

### **Complexity**

Analysis of separate chaining

If we have N keys, what is

 $-$  best case complexity for search: (the key is the first item in the linked-list)  $O(1)$ - worst case complexity for search: (must exhaustively search one linked-list)  $O(n)$ 

We have not been analyzing the average case.

We will use known results for average case of the collision resolution policies.

### Load factor

The load factor of a hash table with N keys and table size M is given by the following:

 $\lambda = N/M$ 

load factor is a measure of how full the table is

Complexity is expressed in terms of the load factor.

## EXERCISE

We have 60,000 items to store in a hash table using open addressing with linear probing and we want a load factor of .75.

How big should the hash table be?

## **Complexity**

As load factor increases, efficiency of inserting new keys decreases

**Collisions** 

 $\circ$  must enumerate through the table to get an empty slot

### Searching

- $\circ$  find it on the first try
- $\circ$  search by using the probe sequence
- $\circ$  or search the linked list

We will use known results for the average cases of successful and unsuccessful search for the collision resolution policies

Assume a table with load factor:  $\lambda = N/M$ 

Linear probing: clusters form leads to long probe sequences

It can be shown that the average number of probes is

$$
\frac{1}{2}\left(1+\frac{1}{1-\lambda}\right)
$$
 for successful search

$$
\frac{1}{2}\left(1+\frac{1}{(1-\lambda)^2}\right)
$$
 for unsuccessful search

Bad when load factor is close to 1 Not too bad when load factor is .75 or less

### Results

```
>>>	#	load	factor	is	.75	
>>>		
>>> # linear probing - successful
>>>		
\gg > .5 * (1 + 1/0.25)2.5	
>>> # linear probing - unsuccessful
>>>		
\Rightarrow \ge \ge \frac{*}{0} ( 1 + 1/(0.25 \cdot 25))
8.5
```
Assume a table with load factor:

 $\lambda = N/M$ 

Double hashing: clustering less common

 $\mathbf{I}_1$ 

It can be shown that the average number of probes is

$$
\frac{1}{\lambda} \ln \left( \frac{1}{1 - \lambda} \right)
$$
 for successful search  

$$
\left( \frac{1}{1 - \lambda} \right)
$$
 for unsuccessful search

Very good when load factor is .75 or less

## Results

```
>>>	#	load	factor	is	.75	
>>>		
>>> # double hashing - successful
>>>		
>>> import math
\gg 1/.75 * math.log(4)
1.8483924814931874	
>>>	
>>> # double hashing - unsuccessful
\gg \frac{1}{.25}4.0
```
Assume a table with load factor:  $\lambda = N/M$ 

Separate chaining:

all keys that collide at a given has location are on the same linked list

It can be shown that the average number of probes is

$$
1 + \frac{1}{2}\lambda
$$
 for successful search  
\n $\lambda$  for unsuccessful search

**Compare the three methods** 

## Theoretical Results (number of probes)

#### Successful search

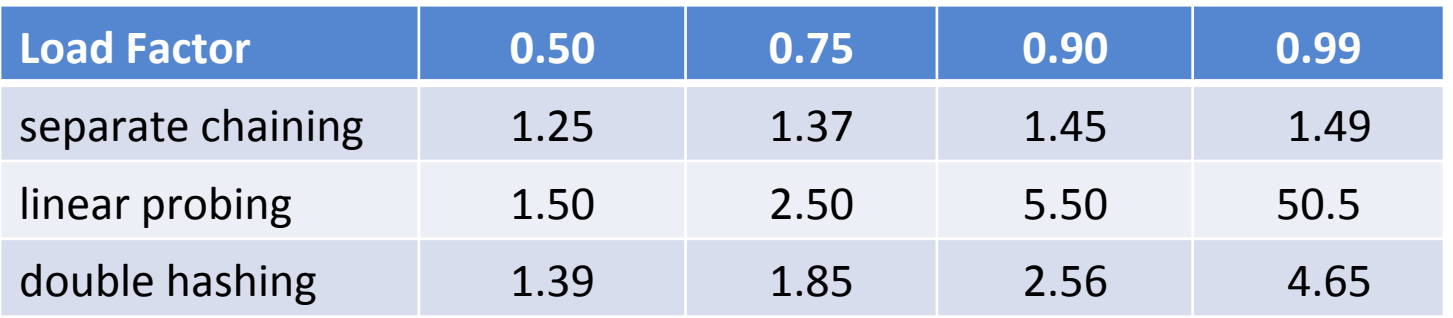

#### Unsuccessful search

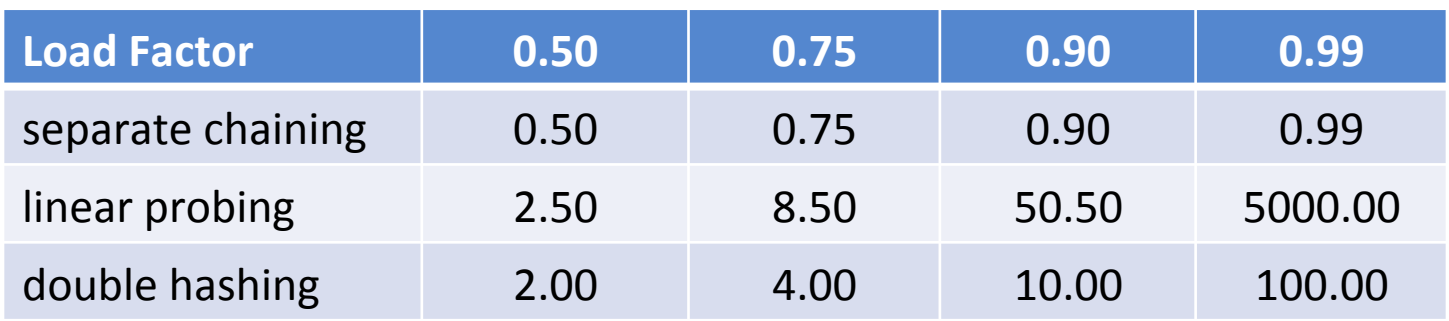

Good performance requires a good hashing function.

 $-$  the hash function should not cause clustering

Most hash functions

- $-$  map keys to numbers (if not already numbers)
- then reduce that using mod

Example: 

'hello'  $\rightarrow$  len('hello') % 7

*Must be aware of properties of the hashing function.* 

Example: hashing function *hash* 

- $-$  add the ord values of a string
- mod by the table size M

For the key 'bat':

 $-$  hash('bat', M) = (ord('b') + ord('a') + ord('t')) % M

```
def hash(key, M):
  sum = 0for c in key:
    sum += ord(c)
  return sum % M
```
What are the properties of this hash function? Does it cause clustering? Does it cause clustering?

```
def hash(key, M):
  sum = 0for c in key:
    sum += ord(c)
  return sum % M
```
#### Use:

```
\gg hash("bat", 7)
3	
\gg hash("tab", 7)
3	
\gg hash("atb", 7)
3	
\gg hash("tide", 7)
2	
\gg hash("tied", 7)
2
```
Example: hashing function h

- add the ord values of a string
- mod by the table size M

hash('bat', M) =  $(ord('b') + ord('a') + ord('t'))$  % M

hash('tab', M) =  $(ord('t') + ord('a') + ord('b'))$  % M

What are the properties of this hash function?  $-$  anagrams hash to the same value Will that matter? If it does, how would we fix that?

Example: hashing function h

- $-$  add the ord values of a string
- mod by the table size M

Modify to multiply by character position, i.e.,

hash('bat', M) =  $(ord('b')*1 + ord('a')*2 + ord('t')*3)$  % M

hash('tab', M) =  $(ord('t')*1 + ord('a')*2 + ord('b')*3)$  % M

### Pitfalls with mod  $h(k) = k \mod M$

Avoid powers of 2 for M for  $M = 2^b$ ,  $h(k) = k \mod 2^b$ 

### This elects the **b** low order bits of **k**

In general, when using mod avoid powers of 2 use prime numbers for M